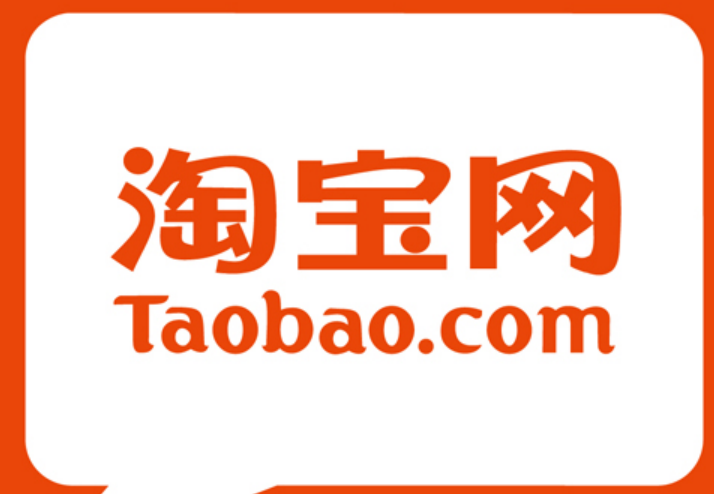

Kris Mok, Software Engineer, Taobao @rednaxelafx 莫枢 /"撒迦"

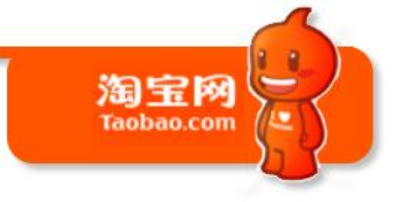

## JVM @ Taobao

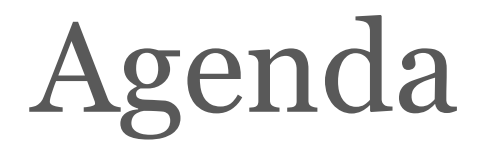

淘宝网 **Taobao.com** 

## **Customization**

JVM @ Taobao **Tuning** Open Source

**Training** 

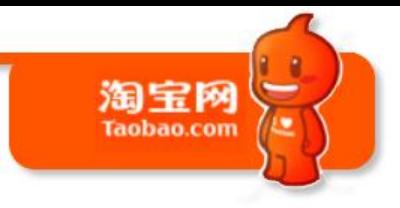

## **INTRODUCTION**

# 淘宝网

## Java Strengths

- Good abstraction
- Good performance
- Good tooling (IDE, profiler, etc.)
- Easy to recruit good programmers

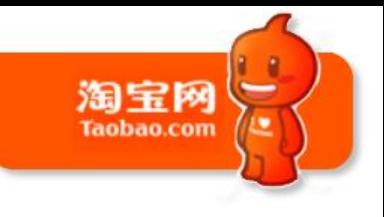

## Java Weaknesses

- Tension between "abstraction leak" and performance
	- Abstraction and performance don't always come together
- More control/info over GC and object overhead wanted sometimes

## Our Team

- Domain-Specific Computing Team
	- performance- and efficency-oriented
	- specific solutions to specific problems
	- do the low-level plumbing to leverage new technologies
	- we're hiring!

## Our Team (cont.)

淘宝网

- Current Focus
	- JVM-level customization/tuning
		- based on **HotSpot Express 20** from [OpenJDK](http://openjdk.java.net/)
	- Dedicated compression card integration with Hadoop

## **JVM CUSTOMIZATION @ TAOBAO**

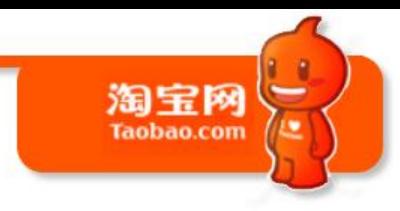

## Themes

淘宝网 **Taobao.com** 

- Performance
- Monitoring/Diagnostics
- Stability

## Tradeoffs

- Would like to make as little impact on existing Java application code as possible
- But if the performance/efficiency gains are significant enough, we're willing to make extensions to the VM/core libs

## JVM Customizations

淘宝网

- GC Invisible Heap (GCIH)
- JNI Wrapper improvement
- New instructions
- PrintGCReason / CMS bug fix
- ArrayAllocationWarningSize
- Change VM argument defaults
- etc.

# Case 1: in-memory cache

• Certain data is computed offline and then fed to online systems in a read-only, "cache" fashion

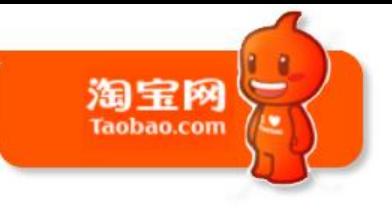

## in-memory cache

- Fastest way to access them is to
	- put them in-process, in-memory,
	- access as normal Java objects,
	- no serialization/JNI involved per access

# in-memory cache

- Large, static, long-live data in the GC heap – may lead to long GC pauses at full GC, – or long overall concurrent GC cycle
- What if we take them out of the GC heap? – but without having to serialize them?

## GC Inivisible Heap

淘宝网

- "GC Invisible Heap" (GCIH)
	- an extension to HotSpot VM
	- an in-process, in-memory heap space
	- not managed by the GC
	- stores normal Java objects
- Currently works with ParNew+CMS

## GCIH interface

- "moveIn(Object root)"
	- given the root of an object graph, move the whole graph out of GC heap and into GCIH
- "moveOut()"
	- GCIH space reset to a clean state
	- abandon all data in current GCIH space
	- (earlier version) move the object graph back into GC heap

## GCIH interface (cont.)

- Current restrictions
	- data in GCIH should be read-only
	- objects in GCIH may not be used as monitors
	- no outgoing references allowed
- Restrictions may be relaxed in the future

### 淘宝网 **Taobao.com** GCIH interface (cont.)

• To update data

– moveOut – update - moveIn

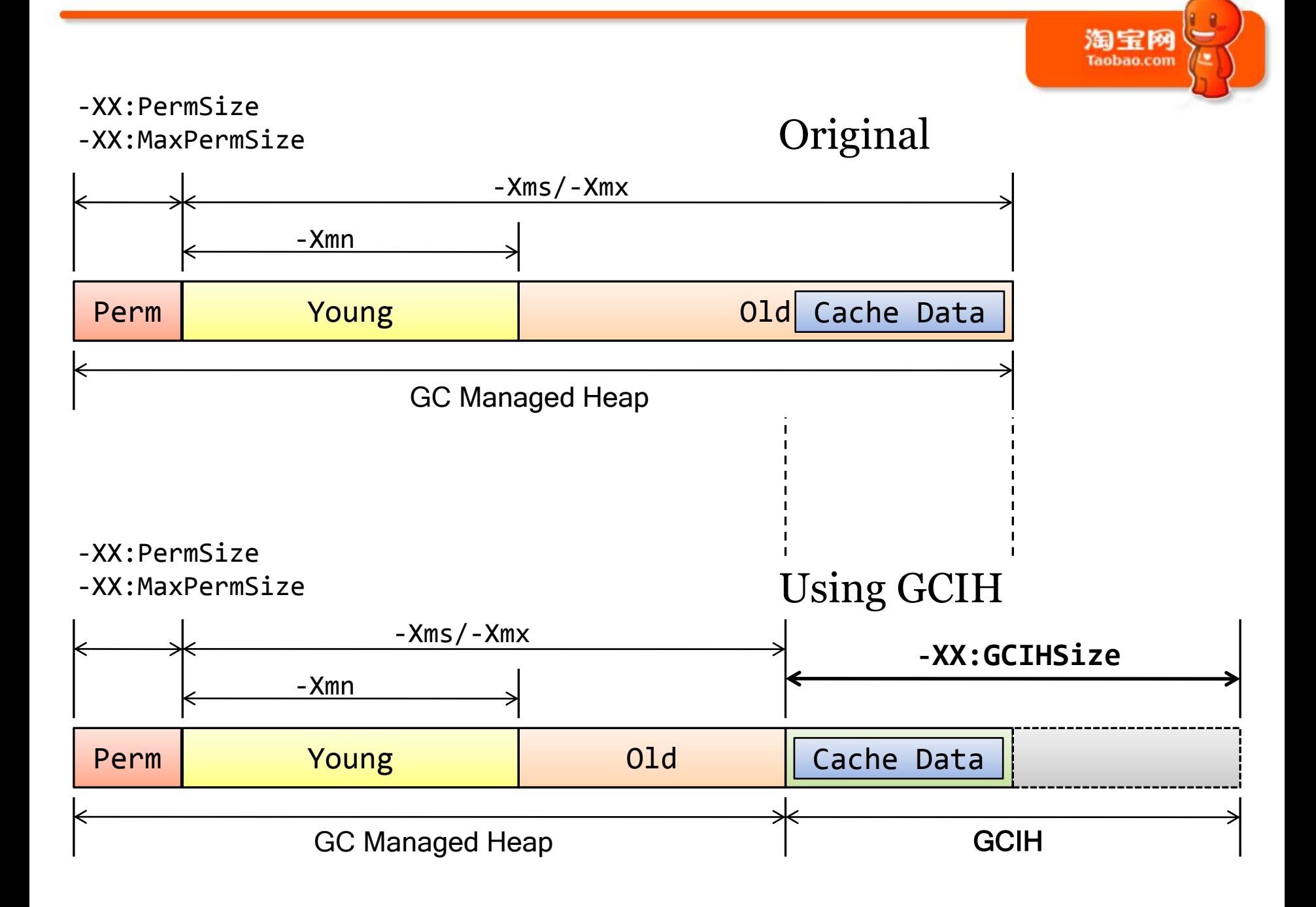

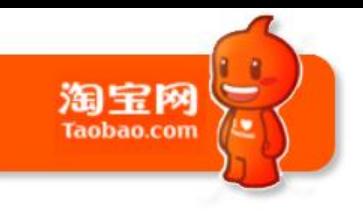

# Actual performance

- Reduces stop-the-world full GC pause time
- Reduces concurrent-mark and concurrentsweep time
	- but the two stop-the-world phases of CMS aren't necessarily significantly faster

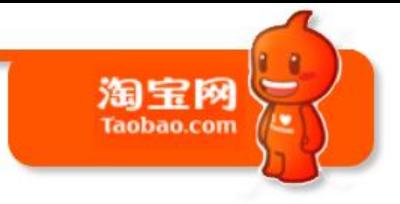

### Total time of CMS GC phases

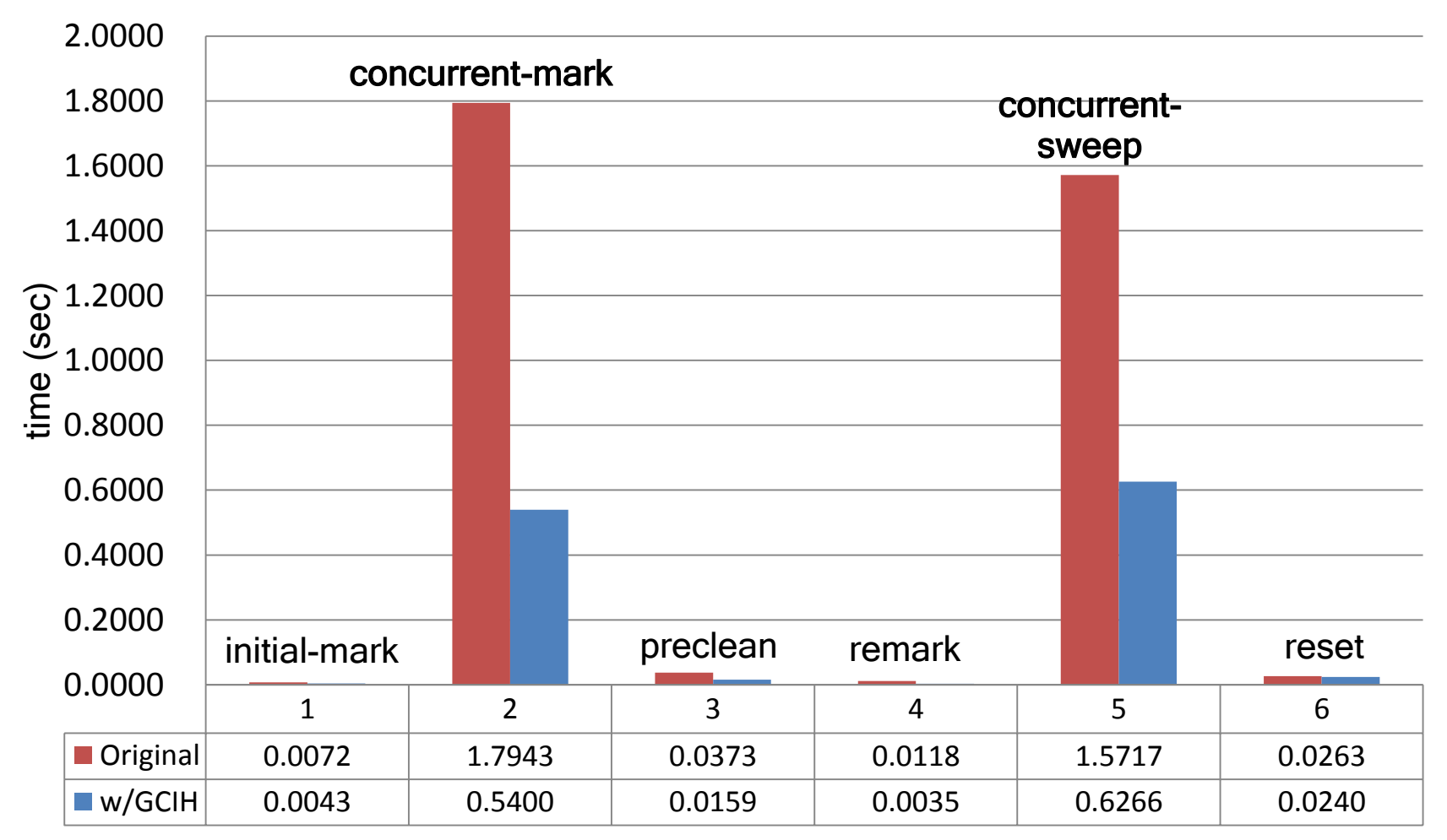

## Alternatives

## **GCIH**

- $\times$  extension to the JVM
- $\sqrt{}$  in-process, in-memory
- √ not under GC control
- √ direct access of Java objects
- √ no JNI overhead on access
- $\sqrt{\ }$  object graph is in better **locality**

## **[BigMemory](http://www.terracotta.org/products/bigmemory)**

• √ runs on standard JVM

淘宝网

- $\sqrt{}$  in-process, in-memory
- √ not under GC control
- $\times$  serialize/deserialize Java objects
- **× JNI overhead on** access
- $\times$  N/A

## GCIH future

淘宝网

- still in early stage of development now
- may try to make the API surface more like **[RTSJ](http://www.rtsj.org/)**

## Experimental: object data sharing

- Sharing of GCIH between JVMs on the same box
- Real-world application:
	- A kind special Map/Reduce jobs uses a big piece of precomputed cache data
	- Multiple homogenous jobs run on the same machine, using the same cache data
	- can save memory to run more jobs on a machine, when CPU isn't the bottleneck

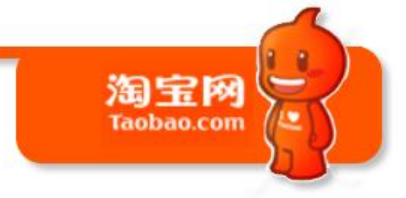

## Before sharing

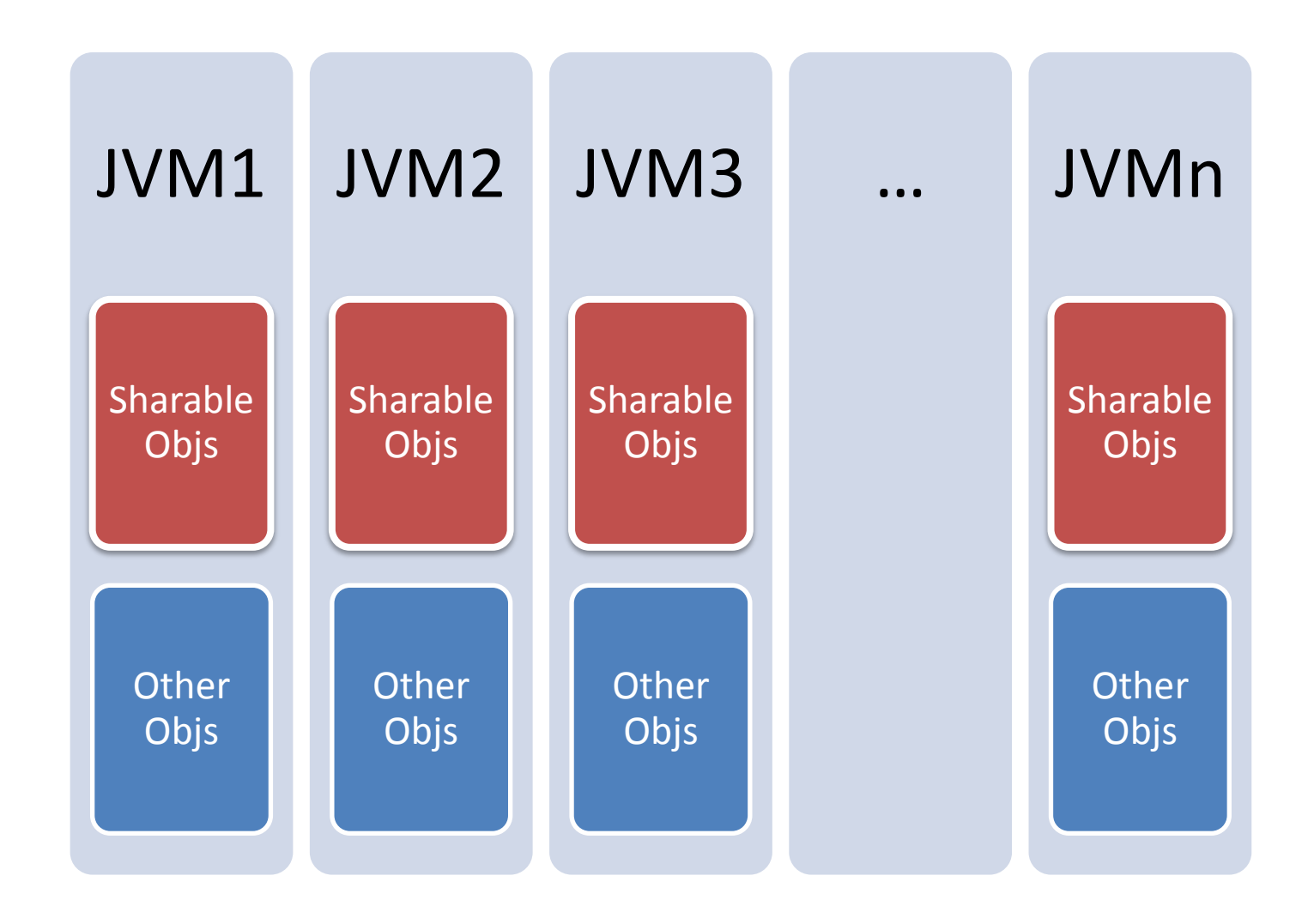

## 淘宝网 Taobao.com

## After sharing

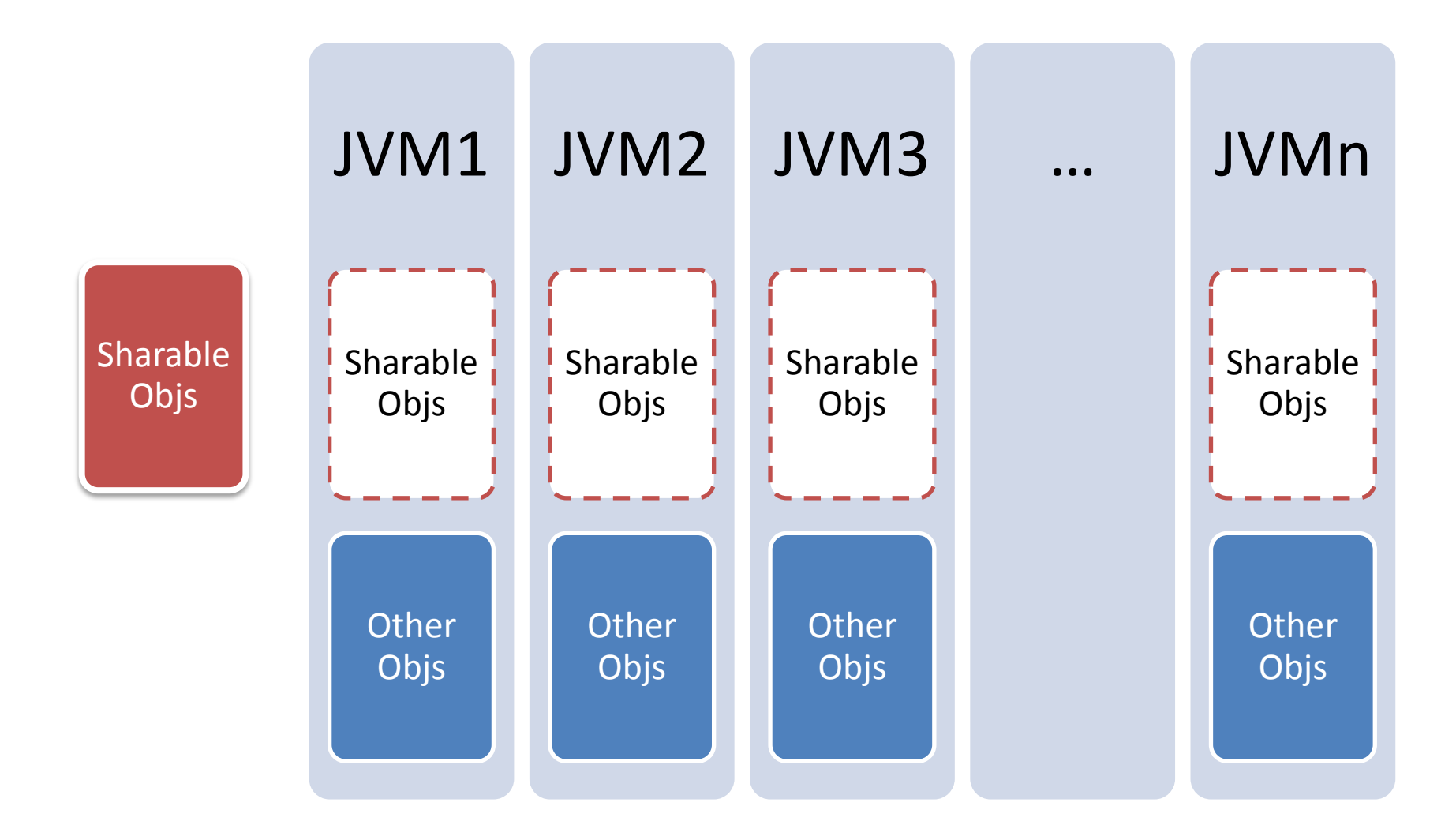

## Case 2: JNI overhead

- JNI carries a lot overhead at invocation boundaries
- JNI invocations involves calling JNI native wrappers in the VM

## JNI wrapper

淘宝网

- Wrappers are in hand-written assembler
- But not necessarily always well-tuned
- Look for opportunities to optimize for common cases

## 淘宝网 **Taobao.com**

## Wrapper example

0x00002aaaab19be92: **0x00002aaaab19be9a: je 0x2aaaab19bec6** 0x00002aaaab19bea0: 0x00002aaaab19bea4: 0x00002aaaab19bea7: 0x00002aaaab19beaa:  $0x00002$ aaaab19beae: 0x00002aaaab19beb2: 0x00002aaaab19bebc: 0x00002aaaab19bebf: 0x00002aaaab19bec2: 0x00002aaaab19bec6: thread in java ... //continue

...

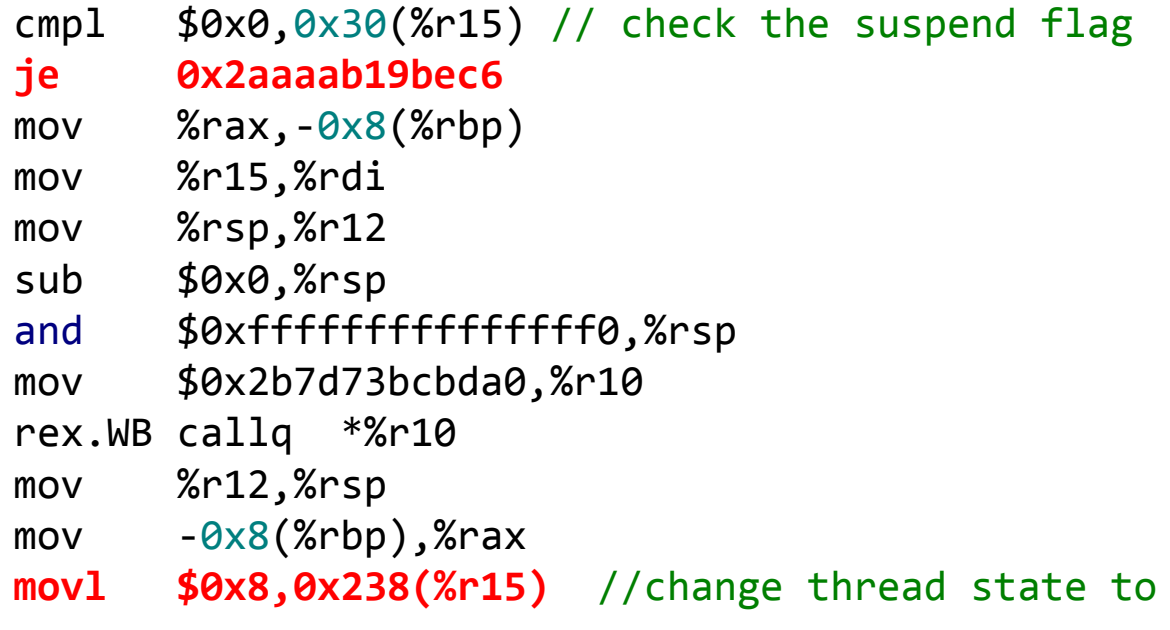

# Wrapper example (cont.)

淘宝网

- The common case
	- Threads are more unlikely to be suspended when running through this wrapper
- Optimize for the common case
	- move the logic that handles suspended state out-of-line

# Modified wrapper example

**0x00002aaaab19be42: jne 0x2aaaab19bf52** thread in java

0x00002aaaab19be3a: cmpl \$0x0,0x30(%r15) // check the suspend flag **0x00002aaaab19be48: movl \$0x8,0x238(%r15)** //change thread state to

淘宝网

... //continue

**0x00002aaaab19bf52:** 0x00002aaaab19bf56: 0x00002aaaab19bf59: 0x00002aaaab19bf5c: 0x00002aaaab19bf64: 0x00002aaaab19bf6e: 0x00002aaaab19bf71: 0x00002aaaab19bf74: **0x00002aaaab19bf78: jmpq 0x2aaaab19be48** 

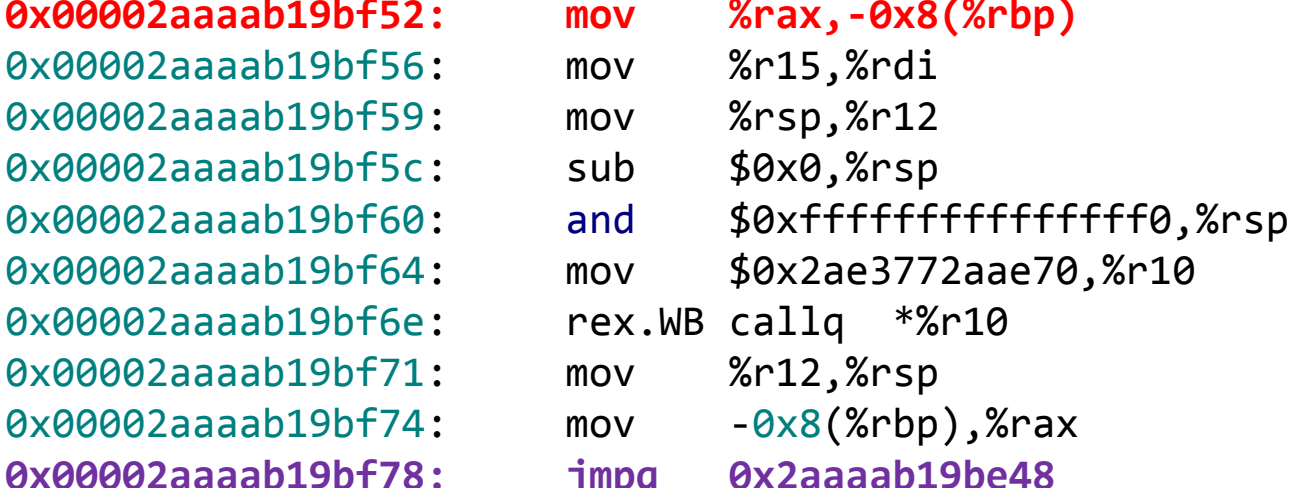

...

...

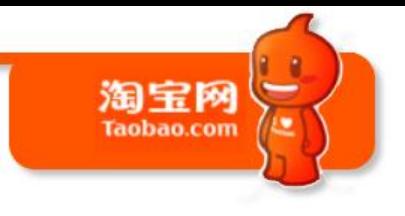

## Performance

• 5%-10% improvement of raw JNI invocation performance on various microarchitectures

## Case 3: new instructions

- SSE 4.2 brings new instructions – e.g. CRC32c
- We're using Westmere now
- Should take advantage of SSE 4.2

# 淘宝网

# CRC32 / CRC32C

- CRC32
	- well known, commonly used checksum
	- used in HDFS
	- JDK's impl uses zlib, through JNI
- CRC32c
	- an variant of CRC32
	- hardware support by SSE 4.2

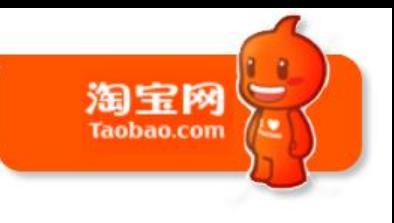

# Intrinsify CRC32c

- Add new intrinsic methods to directly support CRC32c instruction in HotSpot VM
- Hardware accelerated
- To be used in modified HDFS
- Completely avoids JNI overhead – [HADOOP-7446](https://issues.apache.org/jira/browse/HADOOP-7446) still carries JNI overhead

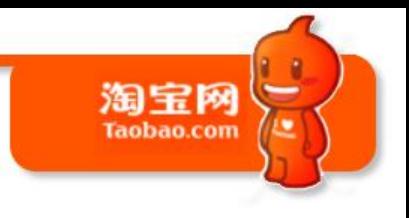

## Other intrinsics

- May intrinsify other operation in the future – AES-NI
	- Others interested?

## Case 4: frequent CMS GC

淘宝网

- An app experienced back-to-back CMS GC cycles after running for a few days
- The Java heaps were far from full
- What's going on?

## The GC Log

2011-06-30T19:40:03.487+0800: 26.958: [GC 26.958: [ParNew: 1747712K->40832K(1922432K), 0.0887510 secs] 1747712K- >40832K(4019584K), 0.0888740 secs] [Times: user=0.19 sys=0.00, real=0.09 secs] 2011-06-30T19:41:20.301+0800: 103.771: [GC 103.771: [ParNew: 1788544K->109881K(1922432K), 0.0910540 secs] 1788544K- >109881K(4019584K), 0.0911960 secs] [Times: user=0.24 sys=0.07, real=0.09 secs] 2011-06-30T19:42:04.940+0800: 148.410: [GC [1 CMS-initialmark: 0K(2097152K)] 998393K(4019584K), 0.4745760 secs] [Times: user=0.47 sys=0.00, real=0.46 secs] 2011-06-30T19:42:05.416+0800: 148.886: [CMS-concurrent-markstart]

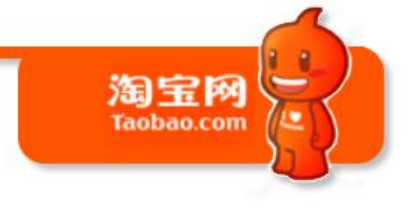

# GC log visualized

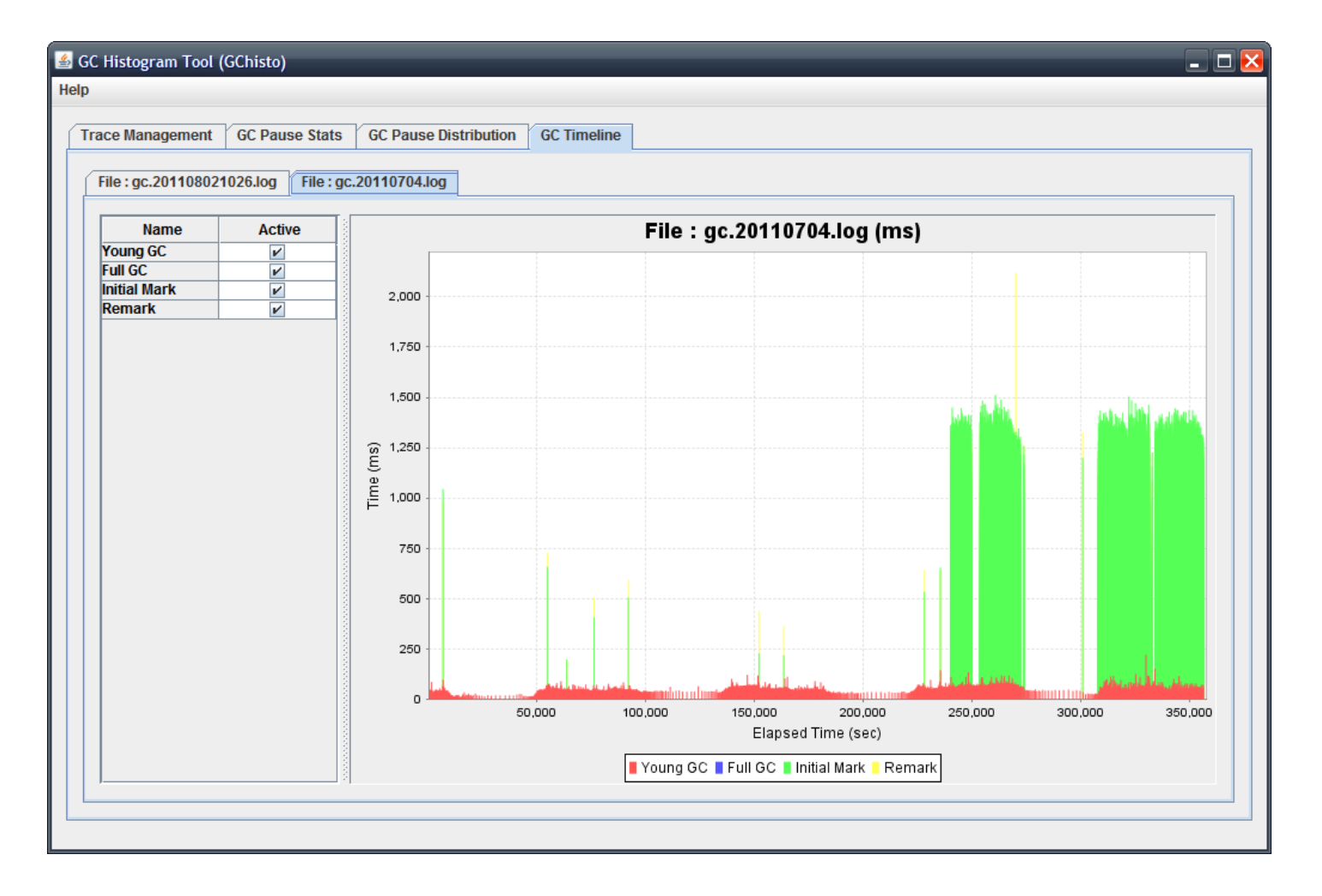

The tool used here is **GCHisto** from Tony Printezis

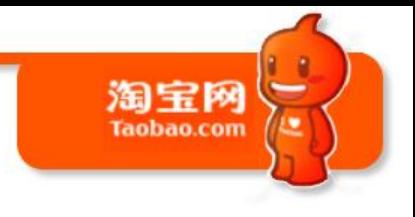

## Need more info

- -XX:+PrintGCReason to the rescue
	- added this new flag to the VM
	- print the direct cause of a GC cycle

## The GC Log

2011-06-30T19:40:03.487+0800: 26.958: [GC 26.958: [ParNew: 1747712K->40832K(1922432K), 0.0887510 secs] 1747712K- >40832K(4019584K), 0.0888740 secs] [Times: user=0.19 sys=0.00, real=0.09 secs] 2011-06-30T19:41:20.301+0800: 103.771: [GC 103.771: [ParNew: 1788544K->109881K(1922432K), 0.0910540 secs] 1788544K- >109881K(4019584K), 0.0911960 secs] [Times: user=0.24 sys=0.07, real=0.09 secs] CMS Perm: collect because of occupancy 0.920845 / 0.920000 CMS perm gen initiated 2011-06-30T19:42:04.940+0800: 148.410: [GC [1 CMS-initialmark: 0K(2097152K)] 998393K(4019584K), 0.4745760 secs] [Times: user=0.47 sys=0.00, real=0.46 secs] 2011-06-30T19:42:05.416+0800: 148.886: [CMS-concurrent-markstart]

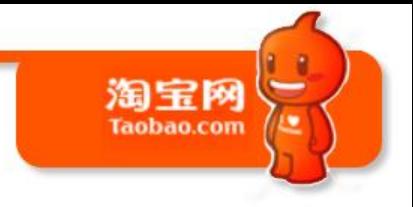

• Relevant VM arguments

– -XX:PermSize=96m -XX:MaxPermSize=256m

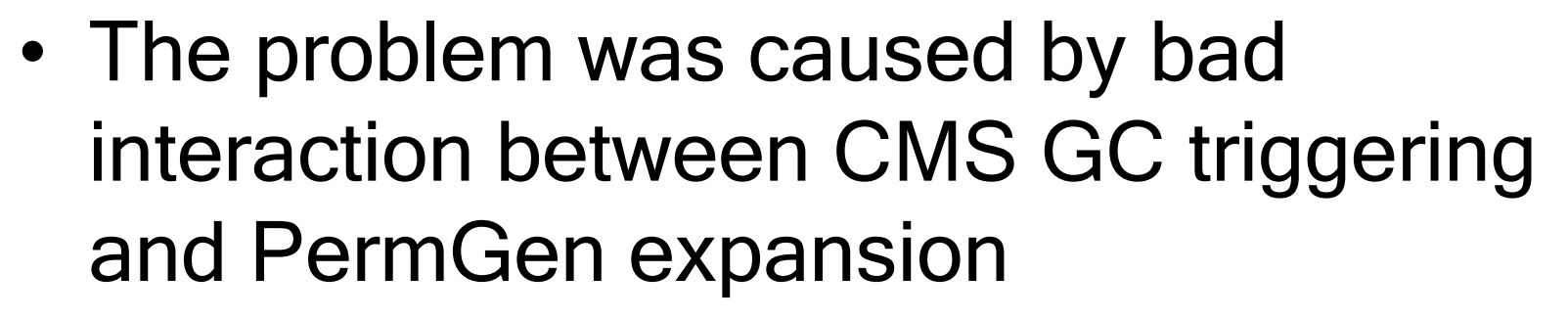

淘宝网

– Thanks, Ramki!

## • The (partial) fix

}

// Support for concurrent collection policy decisions. **bool** CompactibleFreeListSpace::should\_concurrent\_collect() **const** { // In the future we might want to add in frgamentation stats -- // including erosion of the "mountain" into this decision as well. **return** !adaptive\_freelists() && linearAllocationWouldFail(); **return false**;

淘宝网

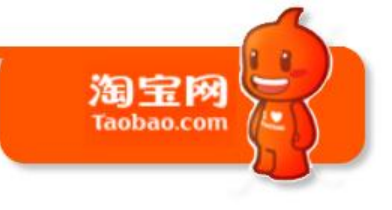

## After the change

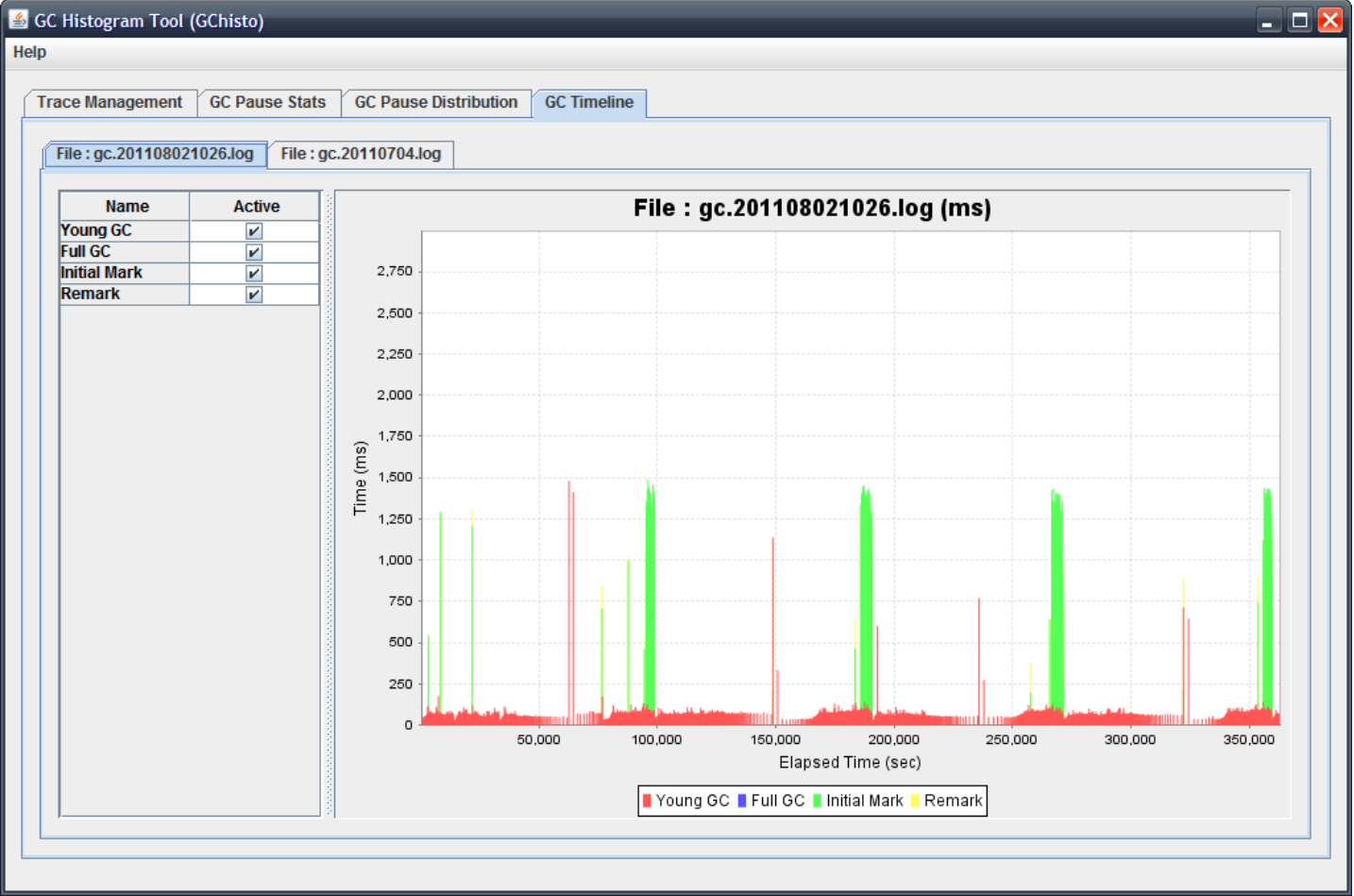

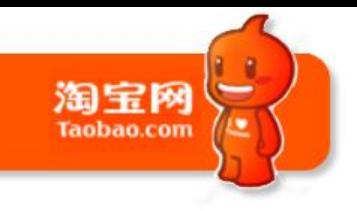

# Case 5: huge objects

- An app bug allocated a huge object, causing unexpected OOM
- Where did it come from?

# huge objects and arrays

- Most Java objects are small
- Huge objects usually happen to be arrays
- A lot of collection objects use arrays as backing storage
	- ArrayLists, HashMaps, etc.
- Tracking huge array allocation can help locate huge allocation problems

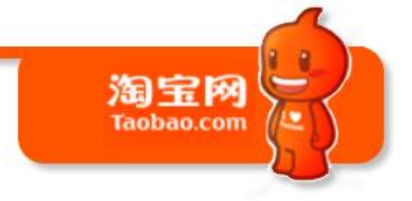

product(intx, ArrayAllocationWarningSize, 512\*M, \ "array allocation with size larger than" \ "this (bytes) will be given a warning" "into the GC log")

## Demo

淘宝网 Taobao.com

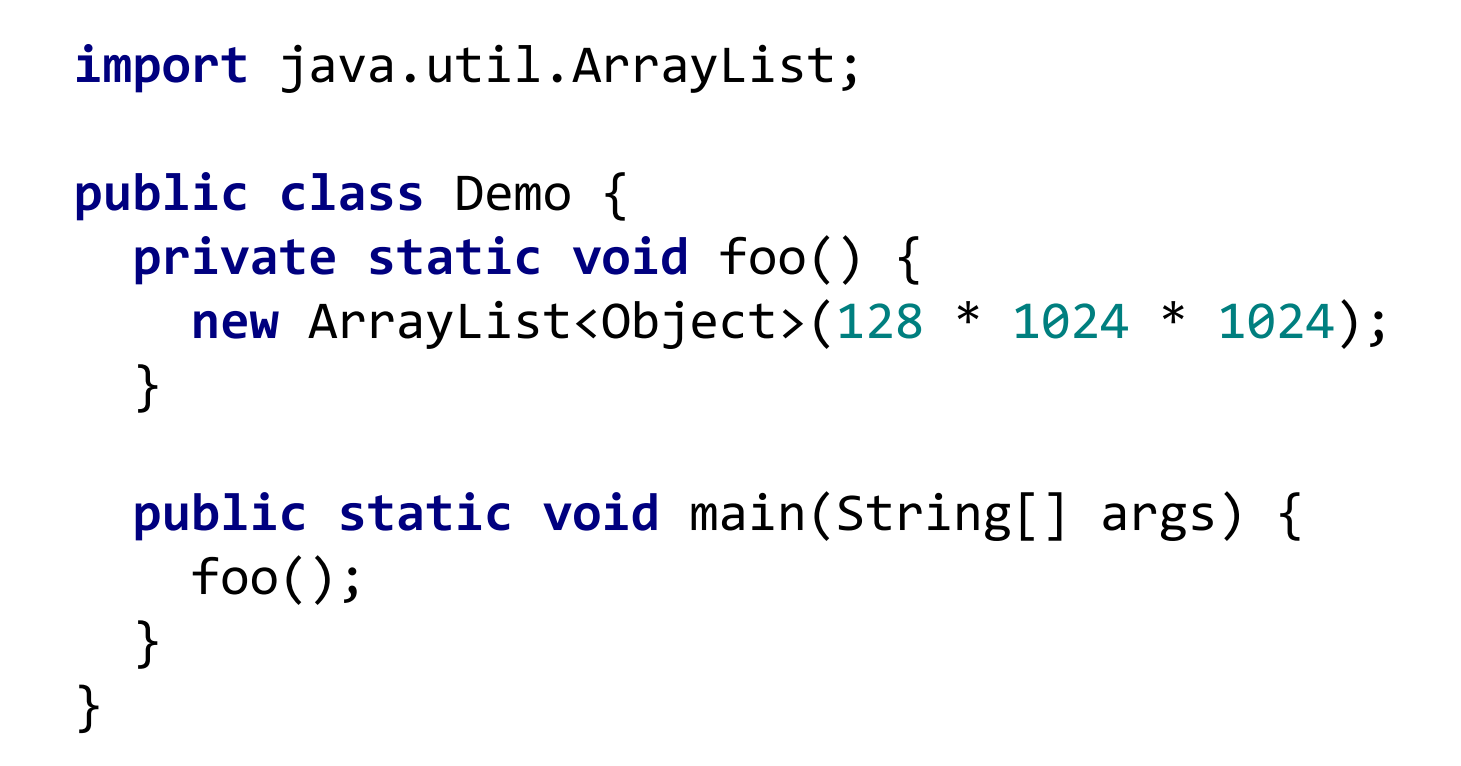

## Demo

```
$ java Demo
==WARNNING== allocating large array: 
thread_id[0x0000000059374800], thread_name[main], 
array_size[536870928 bytes], array_length[134217728 elememts]
         at java.util.ArrayList.<init>(ArrayList.java:112)
         at Demo.foo(Demo.java:5)
         at Demo.main(Demo.java:9)
```
## Case 6: bad optimizations?

- Some [loop optimization bugs](http://robilad.livejournal.com/87097.html) were found before launch of Oracle JDK 7
- Actually, they exist in recent JDK 6, too
	- some of the *fixes* weren't in until [JDK6u29](http://www.oracle.com/technetwork/java/javase/6u29-relnotes-507960.html)
	- can't wait until an official update with the fixes
	- roll our own workaround

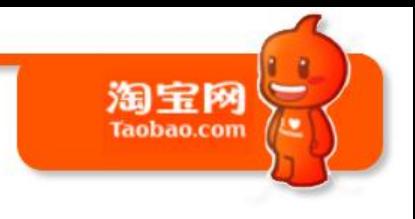

## Workarounds

- Explicitly set -XX:-UseLoopPredicate when using recent JDK 6
- Or …

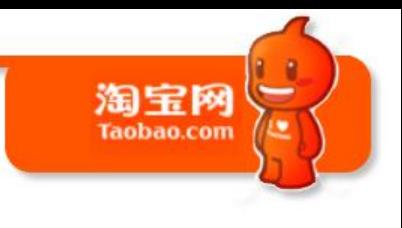

Workarounds (cont.)

• Change the defaults of the opt flags to turn them off

product**(bool**, UseLoopPredicate, **true false**, \ "Generate a predicate to select fast/slow loop versions"**)** \

## **JVM TUNING @ TAOBAO**

A Case Study

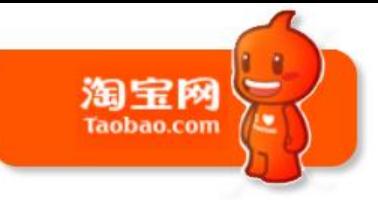

## JVM Tuning

• Most JVM tuning efforts are spent on memory related issues

– we do too

- lots of reading material available
- Let's look at something else

– use JVM internal knowledge to guide tuning

## Case: Velocity template compilation

淘宝网

• An internal project seeks to compile **[Velocity](http://velocity.apache.org/) templates into Java bytecodes** 

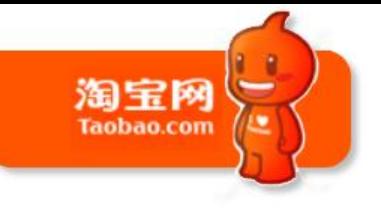

## Compilation process

- Parse \*.vm source into AST – reuse original parser and AST from Velocity
- Traverse the AST and generate Java source code as target

– works like macro expansion

• Use Java Compiler API to generate bytecodes

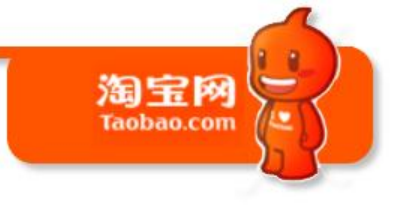

## Example

## **Velocity template source**

Check \$dev.Name out!

**generated Java source**

```
_writer.write("Check ");
writer.write(
   _context.get(_context.get("dev"),
   "Name", Integer.valueOf(26795951)));
_writer.write(" out!");
```
## **Taobao.com** Performance: interpreted vs. compile

淘宝网

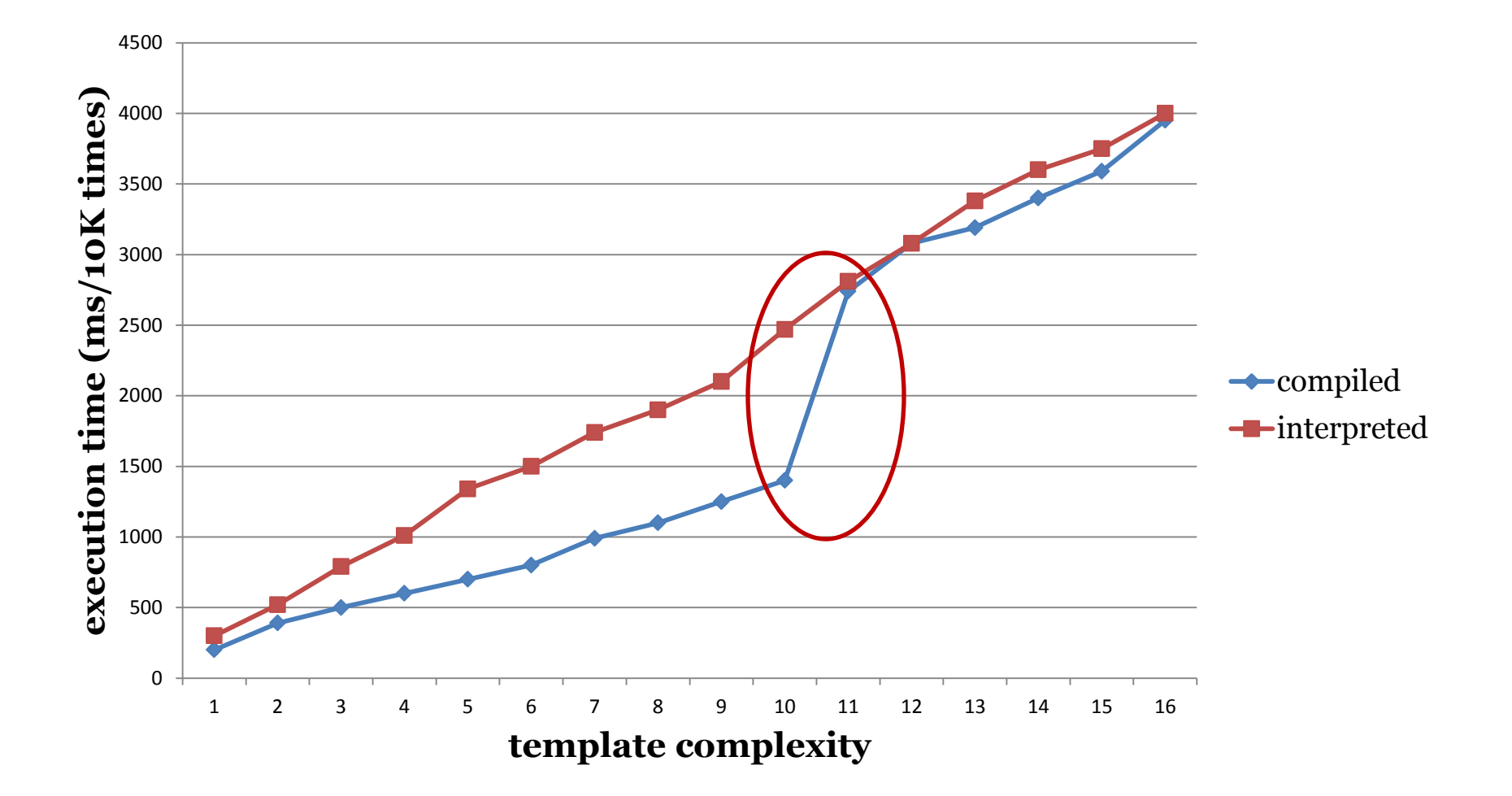

## Problem

• In the compiled version

 $-1$  "complexity"  $\approx$  800 bytes of bytecode

– So 11 "complexities" > 8000 bytes of bytecode develop(**intx**, HugeMethodLimit, 8000, \ "don't compile methods larger than" "this if +DontCompileHugeMethods") \ product(**bool**, DontCompileHugeMethods, **true**, \ "don't compile methods > HugeMethodLimit") \ Compiled templates larger than "11" are not JIT'd!

**[Case Study Summary](http://rdc.taobao.com/team/jm/archives/552)** 

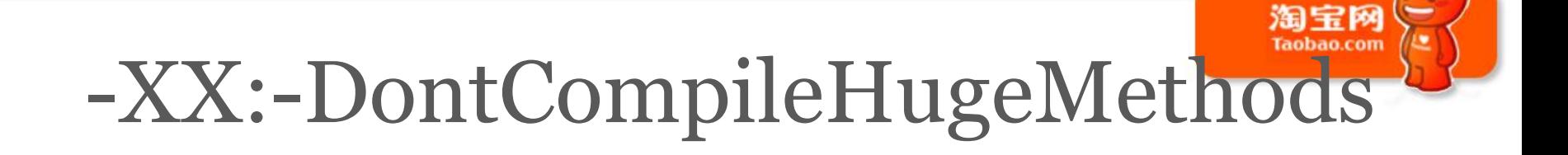

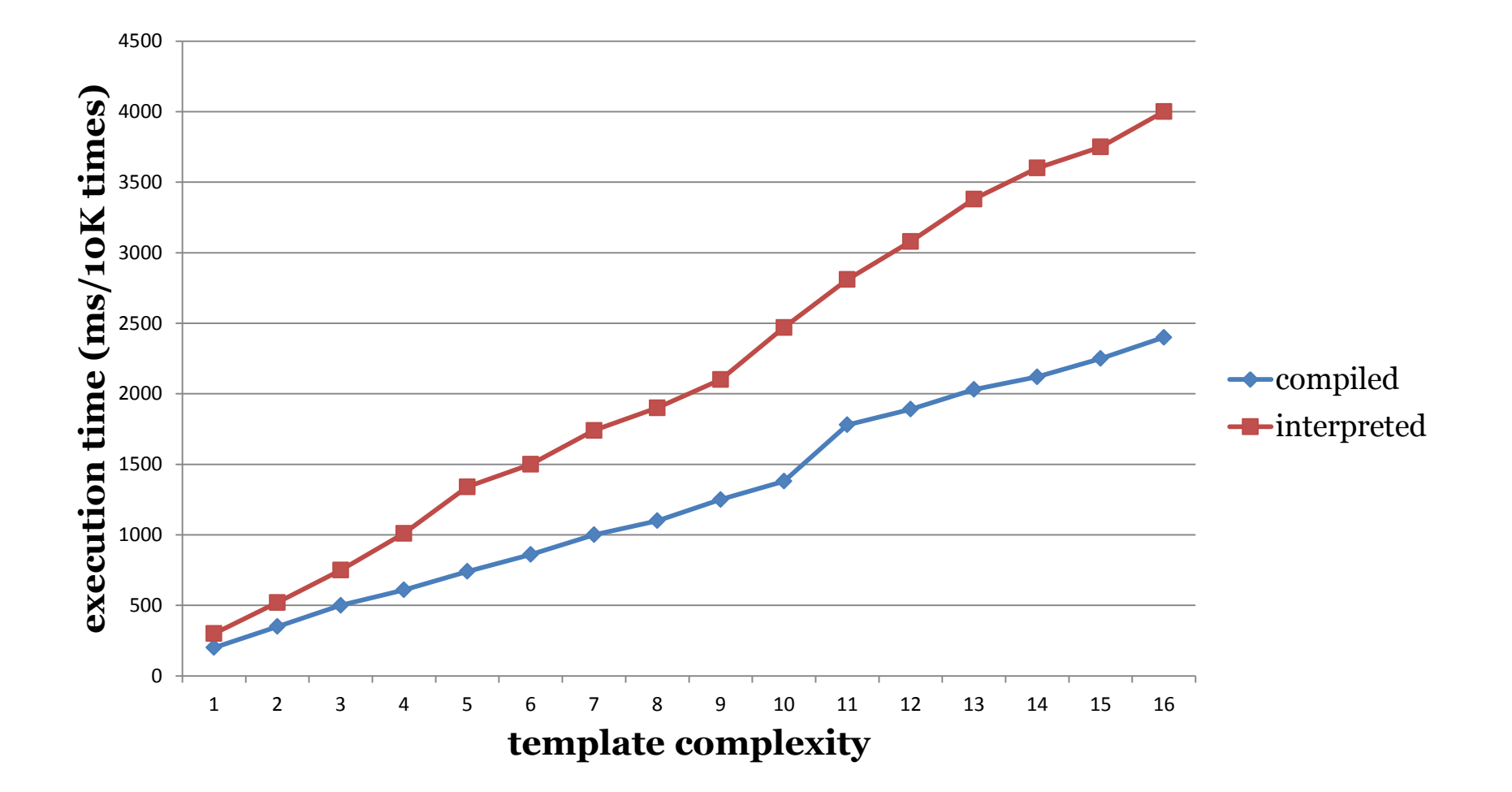

## **JVM OPEN SOURCE @ TAOBAO**

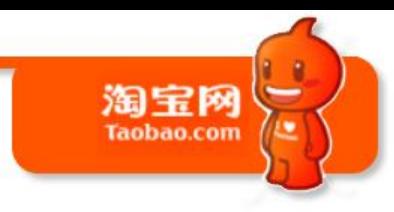

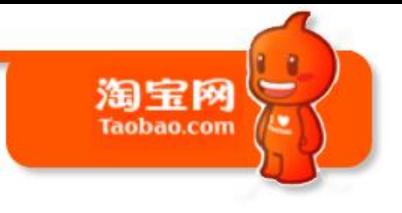

## Open Source

- Participate in OpenJDK
	- Already submitted 4 patches into the HotSpot VM and its Serviceability Agent
	- Active on OpenJDK mailing-lists
- Sign the **[OCA](http://openjdk.java.net/contribute/)** 
	- Work in progress, almost there
	- Submit more patches after OCA is accepted
- Future open sourcing of custom modifications

# Open Source (cont.)

淘宝网

- The submitted patches
	- [7050685](http://bugs.sun.com/bugdatabase/view_bug.do?bug_id=7050685): jsdbproc64.sh has a typo in the package name
	- [7058036](http://bugs.sun.com/bugdatabase/view_bug.do?bug_id=7058036): FieldsAllocationStyle=2 does not work in 32-bit VM
	- [7060619](http://bugs.sun.com/bugdatabase/view_bug.do?bug_id=7060619): C1 should respect inline and dontinline directives from CompilerOracle
	- [7072527](http://bugs.sun.com/bugdatabase/view_bug.do?bug_id=7072527): CMS: JMM GC counters overcount in some cases
- Due to restrictions in contribution process, more significant patches cannot be submitted until our OCA is accepted

## **JVM TRAINING @ TAOBAO**

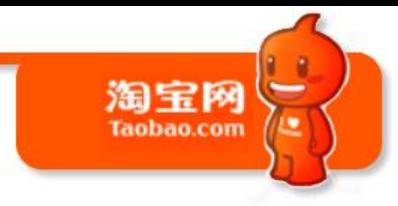

# JVM Training

淘宝网

- Regular internal courses on
	- JVM internals
	- JVM tuning
	- JVM troubleshooting
- Discussion group for people interested in JVM internals

## **QUESTIONS?**

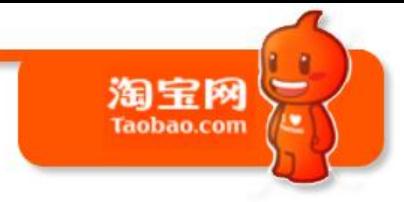

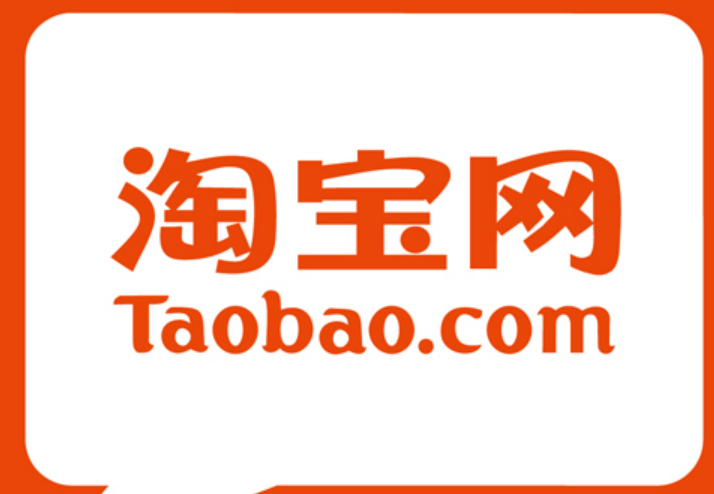

Kris Mok, Software Engineer, Taobao @rednaxelafx 莫枢 /"撒迦"